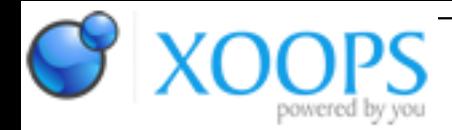

Subject: : IBrowse Topic: : IBrowse 2.4 OEM how to use YT.rexx "SOLVED" Re: IBrowse 2.4 OEM how to use YT.rexx "SOLVED" Author: : white Date: : 2018/2/6 9:36:12 URL:

/\* YouTube URL extractor \*/ Ver="v1.5"

/\* Default settings \*/

Embed="0"  $\frac{1}{2}$  /\* Request content as an embedded video by default? 0/1 HTML="0" /\* Generate HTML page and open browser? 0/1 \*/ Login="0" /\* Login to your YouTube account? 0/1 \*/ Debug="1" /\* Write debug output to T:YT-Debug.log? 0/1 \*/ AutoPlay="1" /\* Automatically stream videos in mplayer/ffplay? 0/1 \*/ SkipDASH="0" /\* Skip processing of DASH links. 0/1 \*/ Captions="1" /\* Display list of captions? Console mode only. 0/1 \*/ CapLang="" /\* Caption language for autoplay. Blank for none. See docs. \*/ CapTrans="" /\* Translate captions to this language. See docs.  $\frac{*}{4}$ Browser="" /\* Default browser: Odyssey/IBrowse/AWeb/NetSurf. \*/ ScanLimit="10" /\* Maximum amount of videos links to scan. \*/ UsePipe="0" /\* Streams HTTPS to MPlayer via STDOUT/STDIN \*/

```
TagOrder="18" /* MP4 720p/360p, FLV 240p */
PathMP="Work:MickjT-MPlayer/mplayer-nonaltivec" /* Full path to MPlayer executable */
PathFP="APPDIR:Amiga:Utilities/FFmpeg/Generic/ffplay.xdelta3" /* Full path to FFplay executable */
ArgsMP="-quiet -really-quiet -vo sdl" /* Optional parameters for mplayer */
ArgsFP="-loglevel quiet -infbuf" /* Optional parameters for ffplay */
/* End of settings */
```
hi pjs, thanks for your advice, I'm sorry if I did not answer right away.

I would like to try and make odyssey faster.

I would be pleased if possible to have some advice.

If this is possible, thank you!

MickjT

Thanks for the advice, I attach the script directly using Odyssey and not firefox.

This is the first time I reply with Odyssey, I hope it is right to copy and paste.

This is the exact configuration file.

Thanks I hope it's right.

I have not figured out how to attach a file in the forum, it would be easier.

Thanks for all the advice and your work.